# «Технологии аудио и видео»

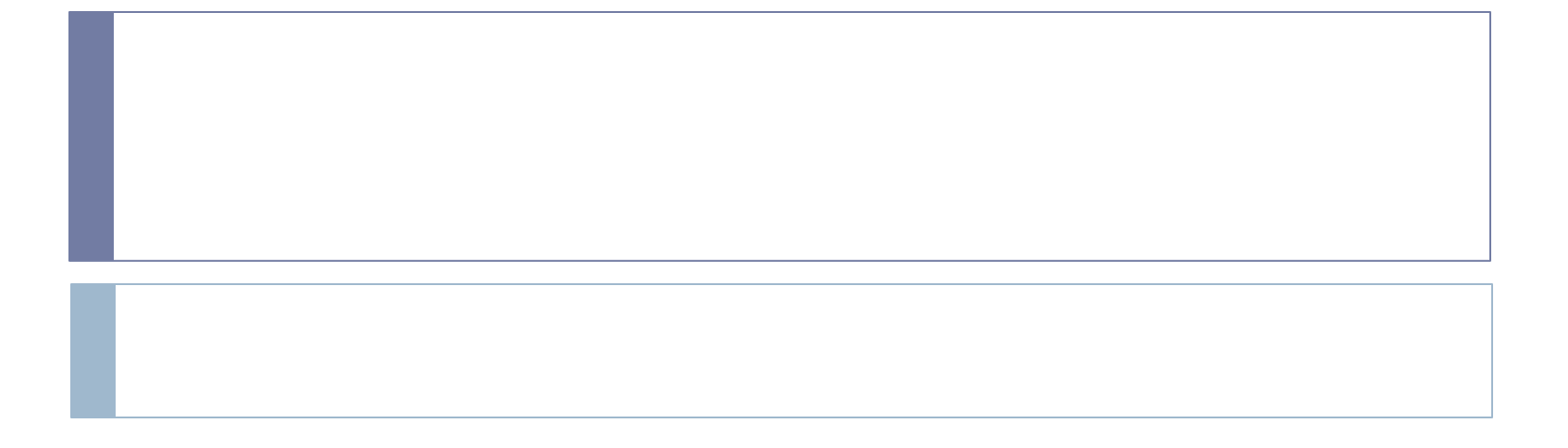

## Акустический звук

Акустический звук представляет собой непрерывный во времени и по амплитуде процесс, то есть давление воздуха изменяется во времени плавно, а не перепрыгивает от одного значения к другому. Звук может быть преобразован в электрический сигнал при помощи микрофона. После перевода непрерывность во времени и по амплитуде сохраняется: напряжение тока изменяется так же как и давления воздуха, вот почему такой звук называют аналоговым. Аналоговый звук можно записать на магнитную ленту(плёнку) и воспроизвести с помощью динамика, который работает как «микрофон наоборот».

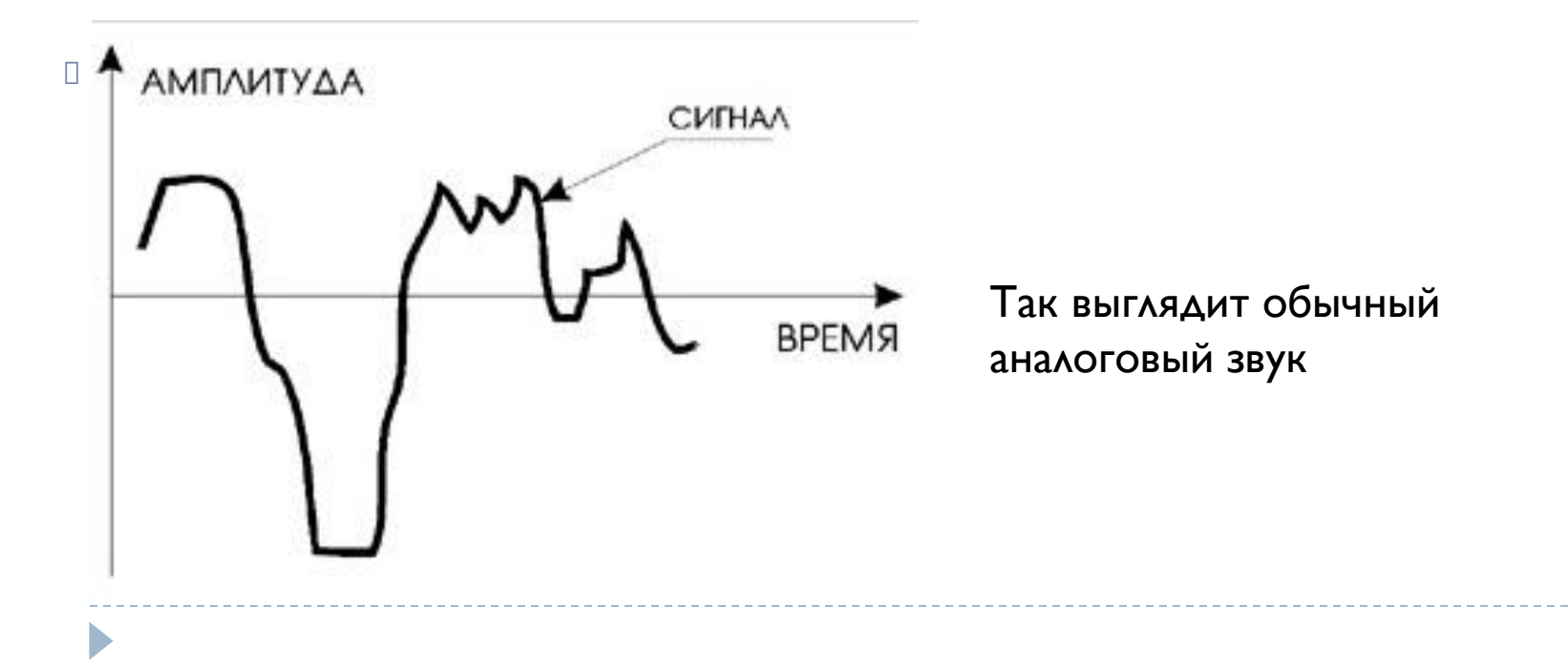

## Перевод в цифровую форму

Так как вся информация в компьютере хранится в двоичном виде, то хранить звук в непрерывном, аналоговом, виде невозможно. Его надо преобразовать в цифровую форму. Для этого существуют аналого-цифровые преобразователи (АЦП). Эти устройства переводят аналоговый сигнал в последовательность отдельных чисел, то есть делают его дискретным (англ. discrete - раздельный, состоящий из отдельных частей). Преобразование происходит следующим образом: устройство много раз в секунду измеряет амплитуду аналогового сигнала и выдает результаты измерений в виде чисел.

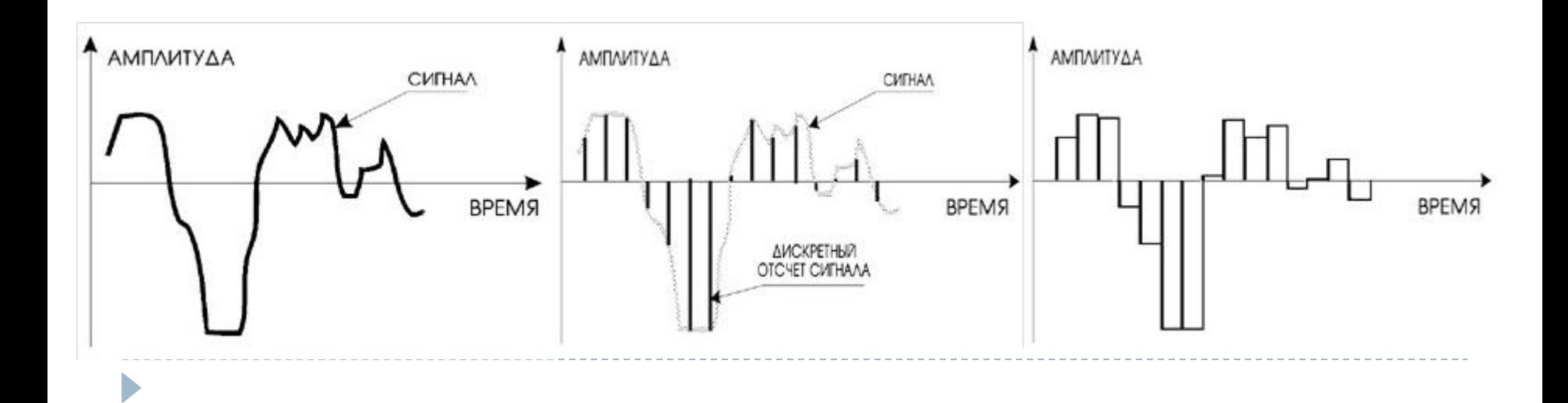

# Перевод в цифровую

Как ФАО ФРАФ Кунке, результат измерений не является точным аналогом непрерывного электрического сигнала. Есть два важных понятия при оцифровке.

- 1. Частотой дискретизации показывает сколько раз в секунду измеряется амплитуда сигнала. Чем больше этот параметр – тем лучше качество цифрового звука. Например 44,1 кГц значит сигнал измеряется 44100 раз в течении секунды.
- **2. Разрядность** число бит используемое для хранения информации об амплитуде сигнала. Чем больше бит - тем выше точность измерений.

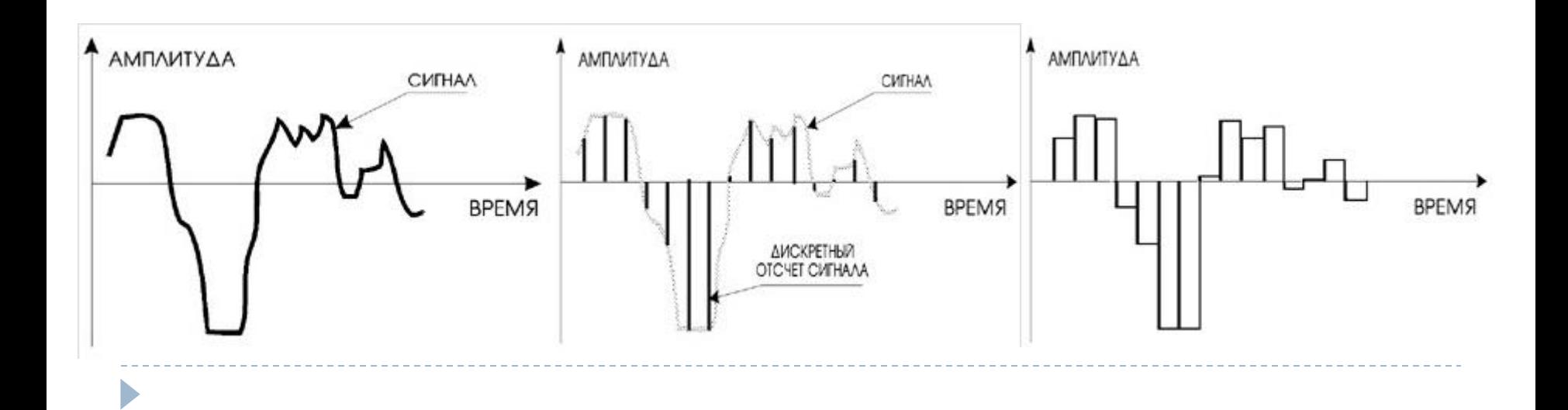

## Запись видео

Видео можно записывать:

•С внешней камеры – подключается внешняя видеокамера и поток видео переносится с внутренний памяти камеры на компьютер.

•С экрана монитора, Веб-камеры и других устройств – и с использованием специальных программ можно записать все действия происходящие на экране монитора.

Существует много программ для записи видео на компьютер с различных источников например:

- •Virtual Dub
- •Avidemux
- •Sony Vegas

#### **ХАРАКТЕРИСТИКИ ВИДЕОИНФОǾМАЦИИ**

Чтобы хранить и обрабатывать видео на компьютере, необходимо закодировать его особым образом.

Изображение в видео состоит из отдельных кадров, которые меняются с определенной частотой. Кадр кодируется как обычное изображение (картинка), то есть разбивается на множество пикселей. Закодировав отдельные кадры и собрав их вместе, мы сможем описать все видео.

Видеоданные характеризуются частотой кадров и экранным разрешением Частота кадров – это сколько кадров в секунду отображается на экране при воспроизведении видео. Стандартная частота кадров 25 или 30.

**Экранным разрешением** – размер картинки (кадра) в пикселях, чем больше размер тем лучше смотрится изображение на больших экранах.

Например:

размер экрана обычного телевизора 704 на 540 пикселей

размер экрана домашнего кинотеатра 1920 на 1080 пикселей

## **КОДИǾОВАНИЕ**  <u>ВИДЕОИНФОРМАЦИИ</u>

Если представить каждый кадр изображения как отдельный рисунок размера 768 на 576 точек, то одна секунда видеозаписи будет занимать 25 Мбайт, а одна минута – уже 1,5 Гбайт. Поэтому на практике используются различные алгоритмы сжатия для уменьшения скорости и объема потока видеоинформации.

Если использовать сжатие без потерь, то самые эффективные алгоритмы позволяют уменьшить поток информации не более чем в два раза. Для более существенного снижения объемов видеоинформации используют сжатие с потерями.

Например: MPEG-2 HD, DivX, H.264 AVC.

DivX – используется для сжатия видео среднего качества

Н.264 AVC – для сжатия HD-фильмов, фильмов высокого разрешения в хорошем качестве.

#### Воспроизведение Видео и Аудио

Для воспроизведения видео и аудио информации нужны проигрыватели и кодеки.

Проигрыватели – это специальные программы для воспроизведения аудио и видео файлов.

НǫǺǻdzǷǰǻ *Проигрыватель Windows Media*, *Media Player Classic*

Кодеки – это набор микропрограмм которые позволяют программе плееру распознать какой формат использовался для создания аудио и видео файла и успешно его воспроизвести.

Например: наборы кодеков K-lite codec pack, Combined Community Codec Pack

Для правильного воспроизведения видео и аудио на компьютере должны быть установлены и программа-плеер и набор кодеков.

### Обработка звука

Для обработки видео и звука используют специальные программы. Эти программы позволяют разбить звук на частоты.

Sound Forge — цифровой аудиоредактор от Sony Creative Software, направленный на профессиональное и полупрофессиональное использование.

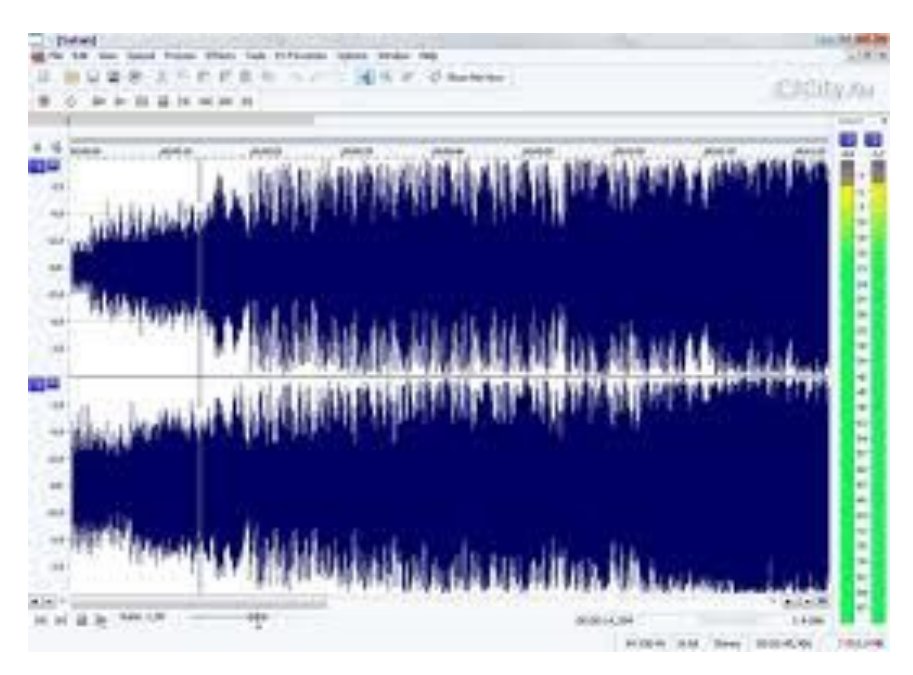

#### Обработка видео

Для обработки видео используют специальные программы. Эти программы позволяют разбить видео на кадры.

#### **Windows Movie Maker**

Одна из простейших программ предназначена для создания видеоархивов и подготовки видеоматериалов для их размещения в Интернете. Позволяет даже неподготовленным пользователям создавать видео из фрагментов других видео и рисунков. Входит в стандартные программы Windows.

#### **Avidemux**

Предоставляет возможности для быстрого и несложного редактирования видеофайлов. Поддерживается работа с большинством распространённых видеофайлов (среди которых AVI, MPEG, MP4/MOV, OGM, ASF/WMV, VOB, MKV и FLV). Avidemux прекрасно работает со всеми популярными кодеками.